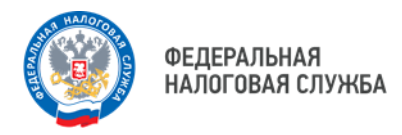

## О государственной регистрации индивидуальных предпринимателей с использованием мобильного приложения «Личный кабинет индивидуального предпринимателя».

Управление ФНС России по Свердловской области сообщает, что в мобильном приложении «Личный кабинет индивидуального предпринимателя» для платформ iOs и Android (далее - мобильное приложение ЛК ИП) стала доступна функция государственной регистрации физического лица в качестве индивидуального предпринимателя.

Для использования данной функции пользователю следует установить приложение на свой мобильный телефон и перейти по кнопке «Зарегистрировать ИП», размещённой в нижней части экрана первой страницы приложения.

В приложении реализован удобный механизм формирования заявки, с удобным поиском и выбором видов деятельности, а также возможностью подачи заявления о переходе на специальный налоговый режим.

В результате использования приложения пользователь информируется о сроках посещения регистрирующего органа для завершения процесса регистрации в качестве индивидуального предпринимателя.

При посещении регистрирующего органа пользователю приложения необходимо предъявить паспорт гражданина Российской Федерации и подписать документы, подготовленные регистрирующим органом на основе информации, переданной пользователем при использовании приложения.

После подписания документов пользователю выдается расписка в получении документов. Ожидание пользователем процедуры регистрации в зале приёма регистрирующего органа не требуется. Документы, подтверждающие государственную регистрацию, направляются регистрирующим органом на адрес электронной почты, указанный при использовании мобильного приложения.

Вместе с документами о государственной регистрации пользователю будет предоставлен доступ к Личному кабинету индивидуального предпринимателя.

## **WWW.NALOG.GOV.RU**

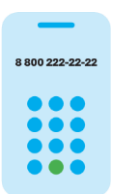

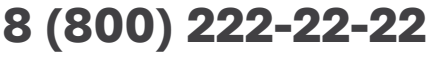

Бесплатный многоканальный телефон контакт-центра ФНС России